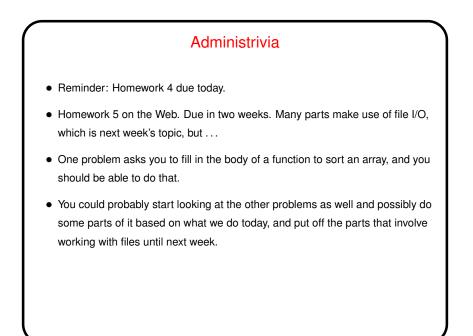

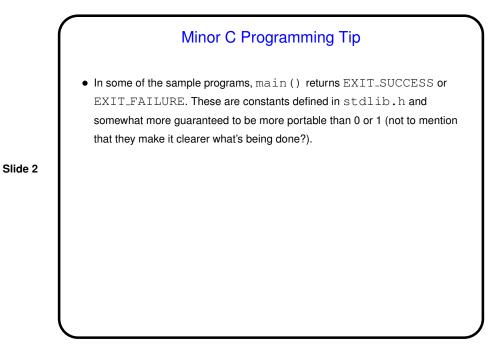

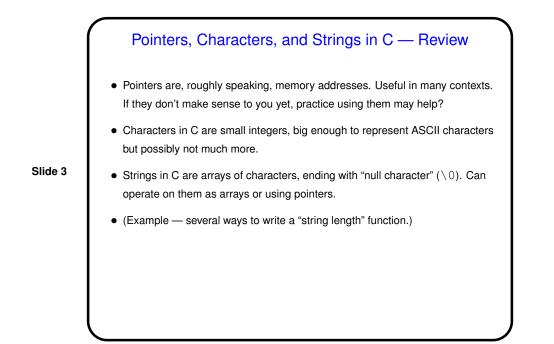

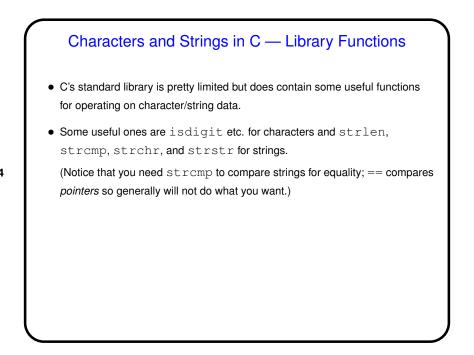

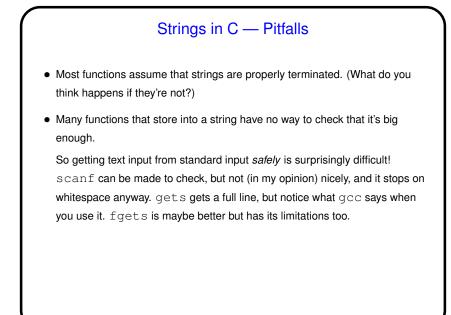

## Another Way to Get Input - Command-Line Arguments

Now that we know about arrays, pointers, and text strings, we can talk about command-line arguments. What are they? text that comes after the name of the program on the command line (e.g., when you write gcc -Wall myprogram.c, there are are two command-line arguments), possibly modified by the shell (e.g., for filename wildcards).

Slide 6

 Most programming languages provide a way to access this text, often via some sort of argument to the main function/method.

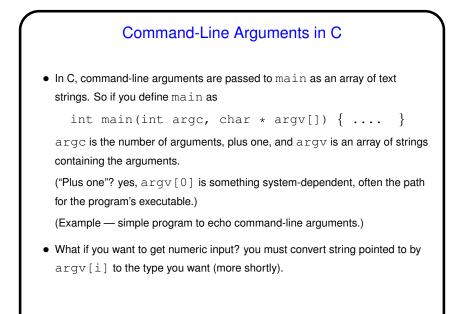

## Command-Line Arguments and UNIX Shells Be aware that most UNIX shells do some preliminary parsing and conversion of what you type — e.g., splitting it up into "words", expanding wildcards, etc., etc. If you don't want that — enclose in quotation marks or use escape character (backslash).

Slide 8

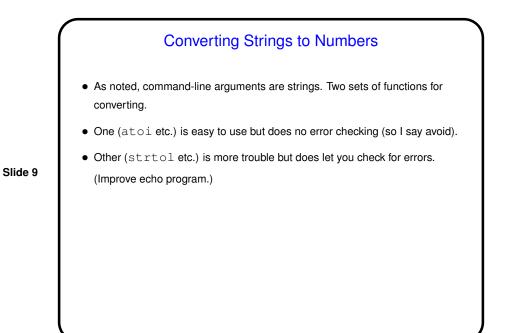

Minute Essay • Anything noteworthy about Homework 4 (interesting, difficult, etc.)? Slide 10